## **Calculation of the Jacobian of a point in an arbitrary orbit**

## **1st order systems**

Take as an example the logistic map:  $x_{n+1} = f(x_n) = rx_n(1 - x_n) = rx_n - rx_n^2$ 

This has 2 FP: 0 and *r*  $\frac{r-1}{r}$ , the Jacobian is  $f'(x) = r - 2rx$ 

If we start close to the  $2<sup>nd</sup>$  fixed point, i.e. we add a perturbation close to the FP:

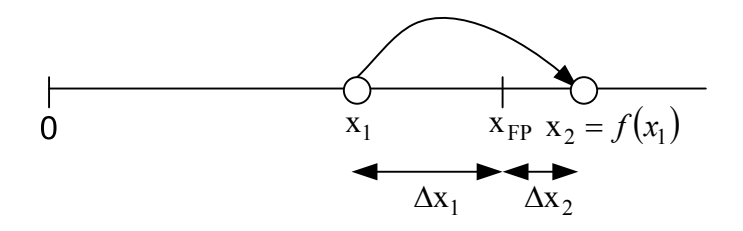

$$
x_2 = f(x_1) \Leftrightarrow x_{FP} + \Delta x_2 = f(x_{FP} + \Delta x_1) \approx f(x_{FP}) + f'(x_{FP})\Delta x_1 \Leftrightarrow
$$
  

$$
x_{FP} + \Delta x_2 = x_{FP} + f'(x_{FP})\Delta x_1 \Leftrightarrow \Delta x_2 = f'(x_{FP})\Delta x_1
$$

Thus if we want to find the Jacobian we:  $f'(x_{FP})$ 1  $\mathbf{v}(\mathbf{r}) = \frac{\Delta x_2}{\Delta t}$  $f'(x_{FP}) = \frac{\Delta x}{\Delta x}$ 

Example:  $r=2.1$ ,  $xep=(r-1)/r=0.52380952380952$ ,  $x=1.001*(r-1)/r=0.524333333333333$ Dx1=0.52433333333333-0.52380952380952=5.238095238100371e-004  $x=r*x*(1-x)=0.52375656666667$ Dx2=0.52375656666667-0.52380952380952=-5.295714284991870e-005 J=-5.295714284991870e-005/ 5.238095238100371e-004=-0.10109999998611 While from the formula J=r-2\*r\*0.52380952380952=-0.0999999999999998

Now, let's try to see a generic point

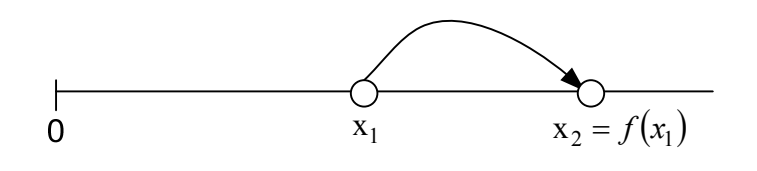

Let's start close to  $x_1$ :

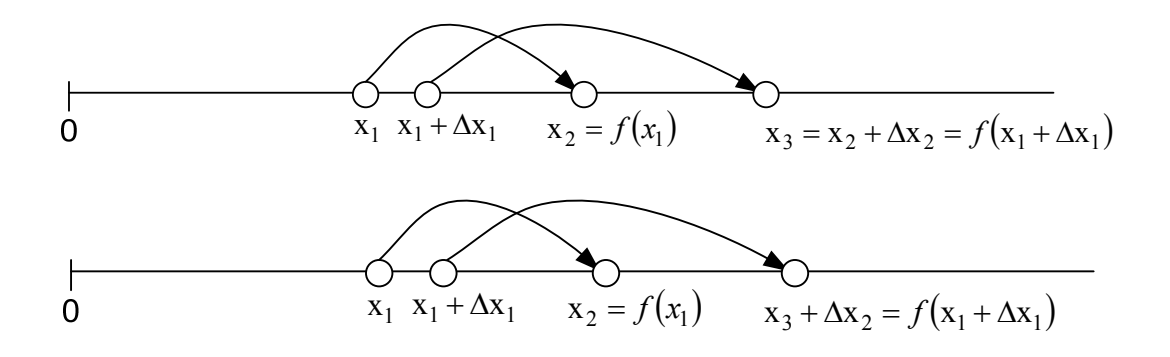

$$
x_2 + \Delta x_2 = f(x_1 + \Delta x_1) \Leftrightarrow
$$
  
\n
$$
x_2 + \Delta x_2 = f(x_1) + f'(x_1) \Delta x_1 \Leftrightarrow
$$
  
\n
$$
x_2 + \Delta x_2 = x_2 + f'(x_1) \Delta x_1 \Leftrightarrow
$$
  
\n
$$
\Delta x_2 = f'(x_1) \Delta x_1 \Rightarrow f'(x_1) = \frac{\Delta x_2}{\Delta x_1}
$$

Example:  $r=2.1$ ,  $x=1.5$ ,  $x=r*x*(1-x)=-1.575$  $x=1.5+0.001=1.501$ ,  $x=r*x*(1-x)=-1.5792021$ Dx1=0.001, Dx2=-1.5792021--1.575=-0.0042021  $>> J=Dx2/Dx1=-4.20210000000010$ From the formula: r-2\*r\*1.5=-4.2

## **2nd order systems**

Let's take the Henon map  $\begin{bmatrix} x_{n+1} \\ y_{n+1} \end{bmatrix} = f(x_n, y_n) = \begin{bmatrix} 1.6 & x_n & 0.5y_n \\ x_n & x_n \end{bmatrix}$ ⎦ ⎤  $\mathsf{I}$  $\mathsf{I}$ ⎣  $\left| f(x_n, y_n) \right| = \left| 1.8 - x_n^2 \right|$ ⎦  $\left| \begin{array}{c} x_{n+1} \\ y_{n+1} \end{array} \right|$ ⎣  $\vert$ + + *n*  $(v_n, y_n) = \begin{vmatrix} 1.8 - x_n & -0.3y_n \end{vmatrix}$ *n n x*  $f(x_n, y_n) = \left| \frac{1.8 - x_n^2 - 0.3y}{\cdots} \right|$ *y*  $\begin{bmatrix} x_{n+1} \\ x_n, y_n \end{bmatrix} = f(x_n, y_n) = \begin{vmatrix} 1.8 - x_n^2 - 0.3 \end{vmatrix}$ 1 1

The Jacobian is  $J = \begin{bmatrix} 2\pi & 0.5 \\ 1 & 0 \end{bmatrix}$ ⎦  $\begin{vmatrix} -2x & -0.3 \\ 1 & 0 \end{vmatrix}$  $=\begin{bmatrix} -2x & -0.3 \\ 1 & 0 \end{bmatrix}$ *J*

Again our task is to find the Jacobian at an arbitrary point say  $\begin{bmatrix} x_1 & y_1 \end{bmatrix}^T$ 

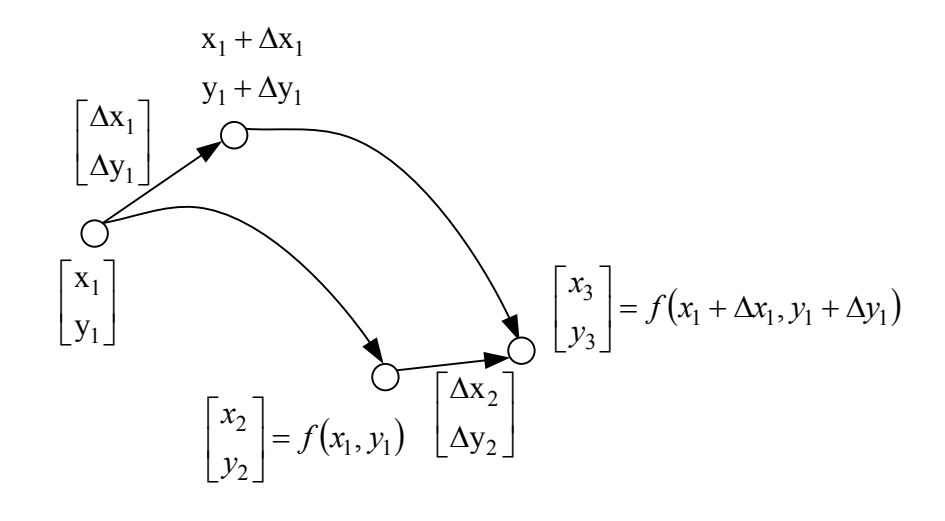

$$
\begin{bmatrix} x_3 \\ y_3 \end{bmatrix} = \begin{bmatrix} x_2 \\ y_2 \end{bmatrix} + \begin{bmatrix} \Delta x_2 \\ \Delta y_2 \end{bmatrix} = f(x_1 + \Delta x_1, y_1 + \Delta y_1) \Leftrightarrow
$$
  

$$
\begin{bmatrix} x_2 \\ y_2 \end{bmatrix} + \begin{bmatrix} \Delta x_2 \\ \Delta y_2 \end{bmatrix} = f(x_1, y_1) + J(x_1, y_1) \begin{bmatrix} \Delta x_1 \\ \Delta y_1 \end{bmatrix} \Leftrightarrow
$$
  

$$
\begin{bmatrix} \Delta x_2 \\ \Delta y_2 \end{bmatrix} = J(x_1, y_1) \begin{bmatrix} \Delta x_1 \\ \Delta y_1 \end{bmatrix}
$$

Now, if want to find the Jacobian we need to repeat that so that we can have:

$$
\begin{bmatrix} \Delta x_4 \\ \Delta y_4 \end{bmatrix} = J(x_1, y_1) \begin{bmatrix} \Delta x_3 \\ \Delta y_3 \end{bmatrix}
$$

Then we can assume that we have  $J(x_1, y_1) = \begin{vmatrix} a & b \\ c & d \end{vmatrix}$  and then we have a 4 by 4 system that can be solved: ⎦  $\begin{vmatrix} a & b \\ c & d \end{vmatrix}$  $=\begin{bmatrix} a & b \\ c & d \end{bmatrix}$  $J(x_1, y_1)$ 

$$
\begin{bmatrix}\n\Delta x_2 \\
\Delta y_2\n\end{bmatrix} = \begin{bmatrix}\na & b \\
c & d\n\end{bmatrix} \begin{bmatrix}\n\Delta x_1 \\
\Delta y_1\n\end{bmatrix} \Rightarrow \begin{aligned}\n\Delta x_2 &= a\Delta x_1 + b\Delta y_1 \\
\Delta y_2 &= c\Delta x_1 + d\Delta y_1 \\
\Delta y_4 &= a\Delta x_3 + b\Delta y_3\n\end{aligned}
$$
\n
$$
\begin{bmatrix}\n\Delta x_4 \\
\Delta y_4\n\end{bmatrix} = \begin{bmatrix}\na & b \\
c & d\n\end{bmatrix} \begin{bmatrix}\n\Delta x_3 \\
\Delta y_3\n\end{bmatrix} \Rightarrow \begin{aligned}\n\Delta x_4 &= a\Delta x_3 + b\Delta y_1 \\
\Delta y_4 &= c\Delta x_3 + d\Delta y_3\n\end{aligned}
$$
\n
$$
\begin{bmatrix}\n\Delta x_2 \\
\Delta y_2 \\
\Delta y_4\n\end{bmatrix} = \begin{bmatrix}\n\Delta x_1 & \Delta y_1 & 0 & 0 \\
0 & 0 & \Delta x_1 & \Delta y_1 \\
0 & 0 & \Delta x_3 & \Delta y_3\n\end{bmatrix} \begin{bmatrix}\na \\
b \\
c \\
c\n\end{bmatrix} \Leftrightarrow
$$
\n
$$
\begin{bmatrix}\na \\
b \\
c \\
d\n\end{bmatrix} = \begin{bmatrix}\n\Delta x_1 & \Delta y_1 & 0 & 0 \\
0 & 0 & \Delta x_1 & \Delta y_1 \\
\Delta x_3 & \Delta y_3 & 0 & 0 \\
0 & 0 & \Delta x_3 & \Delta y_3\n\end{bmatrix} \begin{bmatrix}\n\Delta x_2 \\
\Delta y_2 \\
\Delta x_4 \\
\Delta y_4\n\end{bmatrix}
$$

As an example lets take the point [0.6 0.6] which has a Jacobian  $J = \begin{bmatrix} 1 & 0 \\ 1 & 0 \end{bmatrix}$ ⎦  $\begin{vmatrix} -1.2 & -0.3 \\ 1 & 0 \end{vmatrix}$  $=\begin{bmatrix} -1.2 & -0.3 \\ 1 & 0 \end{bmatrix}$ *J*

I add a perturbation Dx=[0.001;0.001] and I get the new point:

xa=0.6; ya=0.6; xa1=ro-xa^2+C1\*ya; ya1=xa;

 $xb=0.6+0.001$ ;  $yb=0.6+0.001$ ;  $xb1=ro-xb^2+C1*yb$ ;  $yb1=xb$ ;

DX1=[xb-xa; yb-ya];

DX2=[xb1-xa1; yb1-ya1];

xc=0.6+0.002; yc=0.6-0.001

xc1=ro-xc^2+C1\*yc; yc1=xc;

DX3=[xc-xa; yc-ya];

DX4=[xc1-xa1; yc1-ya1];

 $\gg$  Dx1=DX1(1); Dy1=DX1(2);

```
\Rightarrow Dx2=DX2(1); Dy2=DX2(2);
```

```
>> Dx3=DX3(1); Dy3=DX3(2);
```
 $\gg$  Dx4=DX4(1); Dy4=DX4(2);

 $\gg$  J=[Dx1 Dy1 0 0;0 0 Dx1 Dy1; Dx3 Dy3 0 0; 0 0 Dx3 Dy3];

 $>> A1=inv(J)*(Dx2; Dy2; Dx4; Dy4]$ 

-1.201666666666618

-0.299333333333355

1.000000000000000

0

Which are the elements of my Jacobian!